## **HP Financial Services Customer Portal**

Helping customers work more effectively

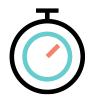

#### **Real-time Contract Management**

Manage contract level information such as commencement dates, rental amounts, terms...

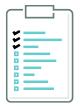

#### **End of Term Contracts**

 Review contracts approaching maturity and quickly make end of term decisions (Buyout, Renew, or Return assets)

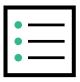

#### **Contract Documents**

 Quickly view and download global contract documents from a single repository

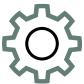

#### **Asset Maintenance**

 Quickly update asset information such as serial numbers, purchase order numbers, and equipment locations

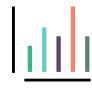

#### **Asset Reporting**

 Quickly customize and save asset reports that can be scheduled to run on a recurring basis.

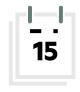

#### Real-time invoice information

Quickly view and download open/closed invoice copies

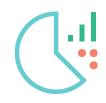

#### **Reminder Notifications**

 Manage contracts milestones thru booking, invoicing, and end of term notifications

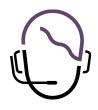

#### **Contact HP Financial Services**

Our experts are available to resolve any customer issue quickly and effectively.

## Landing Page, Access & Menu

#### **Contract origination**

You can easily sign necessary documents and quickly see all the documents HPEFS stores

#### **Contract management**

Helps you understand and manage your portfolio of contracts, your payments and what choices can be made at the end, that best suits your needs

#### **Asset management**

Gives you the ability to get reports and manage key information on your Portfolio

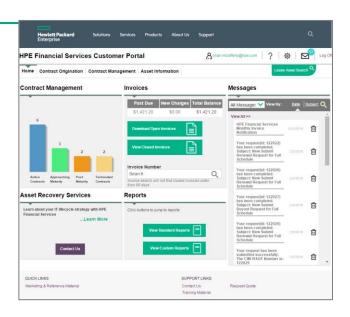

#### Administrator

- Has complete control over who has access to the portal and their level of access
- Can view Documents
- Can approve documents within the portal, like Contracts, Certificate of Acceptance
- Can use all reporting capabilities
- Can request end of term quotes

#### General

- Can view Documents
- Can use all reporting capabilities
- Can request end of term quotes
- Can view all other users linked to the account

#### **Approver**

- Can view Documents
- Can approve documents within the portal like Contracts, Certificate of Acceptance
- Can use all reporting capabilities
- Can request end of term quotes
- Can view all other users linked to the account.

#### **Leasing User**

- View can be limited at set up to either
- ASSET INFO ONLY will only see Asset Information tab only
- INVOICE INFO ONLY will see both Contract origination and Contract Management tabs
- User can be set with both

**HPE** Financial Services

## **View & Download Documents**

### **Contract Origination / Documents**

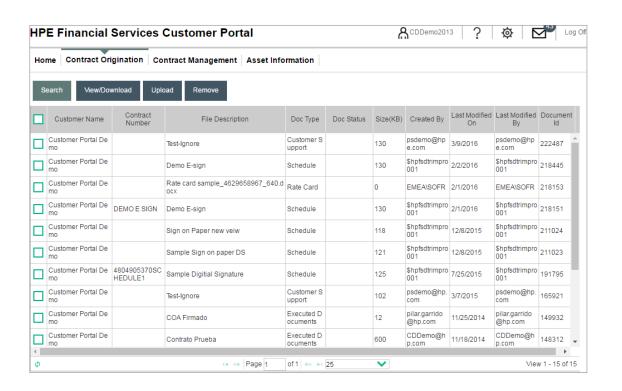

#### **Invoices**

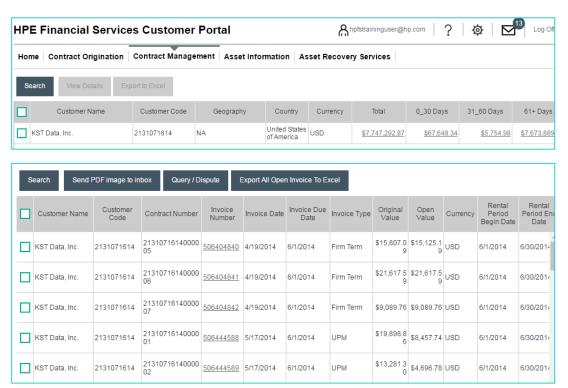

## **End of Term decision (Buyout & Extend)**

## Automatic pricing & submission (selected customers)

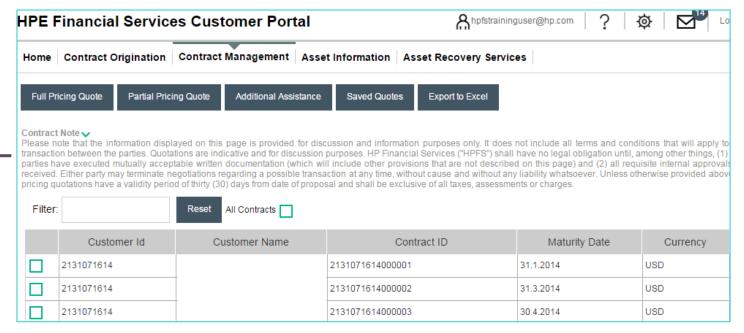

# Contract Management / Buyout & Extend

#### What can be done here?

- Compare EOT prices
- Request FULL or Partial quotes
- Make immediate decision for Buyout or Extend
- Save quotes for 30 days
- Provide EOT PO number

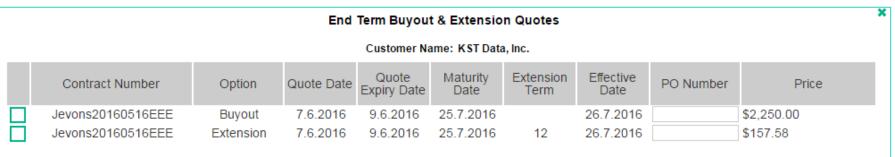

# **End of Term decision (Buyout & Extend)**

## Request for quote

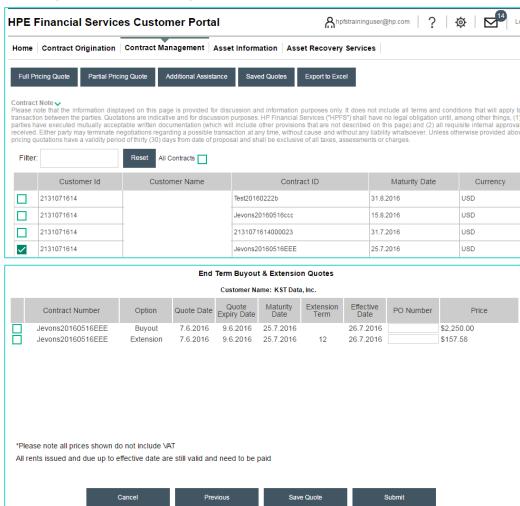

#### **Contract Management / Buyout & Extend**

#### What can be done here?

 Send FULL or Partial requests for buyout or extension quote.

# **End of Term (Returns)**

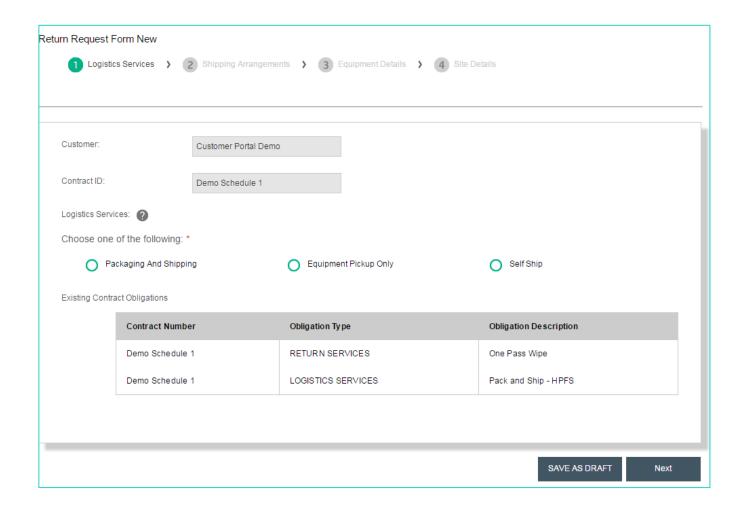

### **Contract Management / Returns**

#### What can be done here?

- Send a request for a full or partial return
  - Packaging & Pick Up
  - Pick up only
  - Self ship
- Follow progress of a return has it happens
- Save drafts of return requests

## Reports

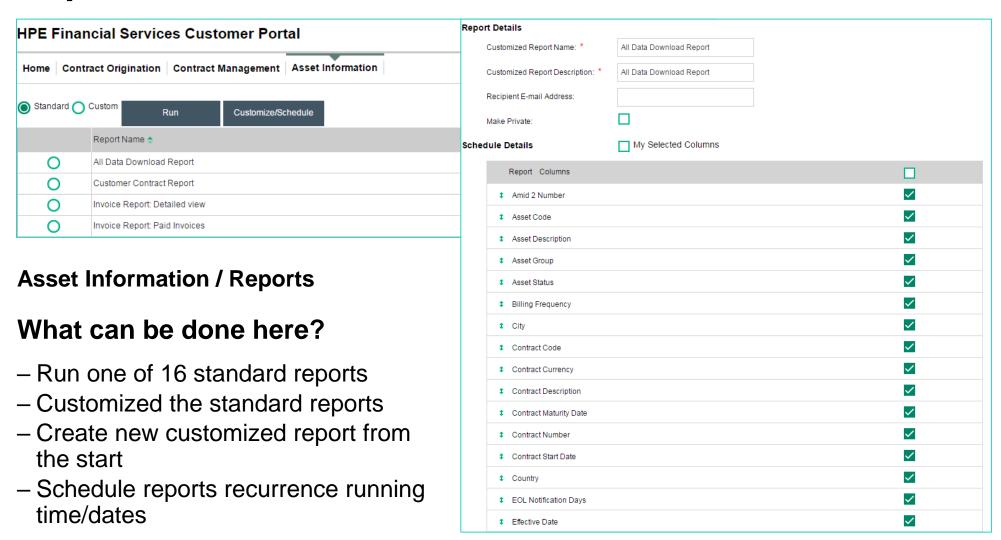

## **Asset Maintenance**

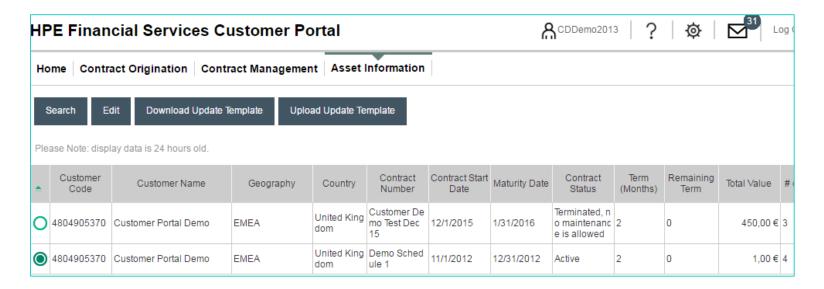

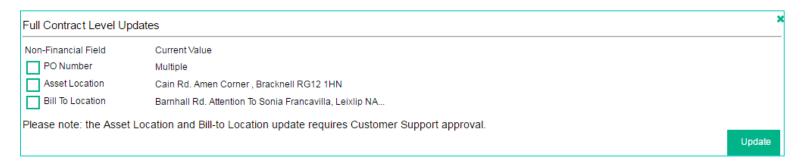

# **Asset Information / Asset Maintenance**

# What can be done here? Allows the Customer to modify non-Financial information

- -SN
- PO #
- Asset location
- Bill to location

# Standard Reporting Elements Available Reporting Data Fields

- Customer Name
- Customer Code
- Invoice Number
- Payment Due Date
- Invoice Type
- Asset Description
- Serial Number
- Purchase Order #
- Schedule Description
- Rent
- Tax amount
- Total rent

- Acceptance Date
- Expiration Date
- Payment type
- Customer Defined data
- HPFS Asset Code
- Manufacturer Name
- Manufacturer Part Number
- Equipment type
- End of term notice
- Physical Location
- Schedule Number

- Supplier Name
- Supplier invoice#
- Equipment Cost
- Currency
- Billing Frequency
- Term
- Remaining Term
- HPFS Location Code
- Parent Asset ID
- Asset Status
- Effective Date